# **MOOVIL** Horaires et plan de la ligne A12 de bus

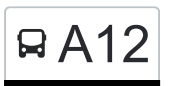

## RA12 Clervaux, Gare Routière/Lycée [Téléchargez](https://moovitapp.com/index/api/onelink/3986059930?pid=Web_SEO_Lines-PDF&c=Footer_Button&is_retargeting=true&af_inactivity_window=30&af_click_lookback=7d&af_reengagement_window=7d&GACP=v%3D2%26tid%3DG-27FWN98RX2%26cid%3DGACP_PARAM_CLIENT_ID%26en%3Dinstall%26ep.category%3Doffline%26ep.additional_data%3DGACP_PARAM_USER_AGENT%26ep.page_language%3Dfr%26ep.property%3DSEO%26ep.seo_type%3DLines%26ep.country_name%3DLuxembourg%26ep.metro_name%3DLuxembourg&af_sub4=SEO_other&af_sub8=%2Findex%2Ffr%2Fline-pdf-Luxembourg-3827-865735-93591635&af_sub9=View&af_sub1=3827&af_sub7=3827&deep_link_sub1=3827&af_sub5=Control-Lines-15224-20240331-Open_store_all_click_to_webapp_LINE-1705224033&deep_link_value=moovit%3A%2F%2Fline%3Fpartner_id%3Dseo%26lgi%3D93591635%26add_fav%3D1&af_ad=SEO_other_A12_Clervaux%2C%20Gare%20Routi%C3%A8re%2FLyc%C3%A9e_Luxembourg_View&deep_link_sub2=SEO_other_A12_Clervaux%2C%20Gare%20Routi%C3%A8re%2FLyc%C3%A9e_Luxembourg_View)

La ligne A12 de bus (Clervaux, Gare Routière/Lycée) a 2 itinéraires. Pour les jours de la semaine, les heures de service sont:

(1) Clervaux, Gare Routière/Lycée: 07:44(2) Crendal, Duerefstrooss: 14:55 - 16:37

Utilisez l'application Moovit pour trouver la station de la ligne A12 de bus la plus proche et savoir quand la prochaine ligne A12 de bus arrive.

**Direction: Clervaux, Gare Routière/Lycée** 22 arrêts [VOIR LES HORAIRES DE LA LIGNE](https://moovitapp.com/luxembourg-3827/lines/A12/93591635/6430799/fr?ref=2&poiType=line&customerId=4908&af_sub8=%2Findex%2Ffr%2Fline-pdf-Luxembourg-3827-865735-93591635&utm_source=line_pdf&utm_medium=organic&utm_term=Clervaux%2C%20Gare%20Routi%C3%A8re%2FLyc%C3%A9e)

Crendal, Duerefstrooss

Troine, Duarrefstrooss

Troine, Bréck

Troine-Route, Op Der Haard

Troine-Route, Op Der Strooss

Allerborn, Bläiminnestrooss

Allerborn, Kräizung

Allerborn, Duerefstrooss

Hamiville, Beim Toutschewee

Hamiville, Haaptstrooss

Wincrange, Béigener Strooss

Wincrange, Bei Der Kapell

Boevange, Wëntgerdall

Lullange, Haaptstrooss

Doennange, Haaptstrooss

Deiffelt, Haaptstrooss

Lentzweiler, Haaptstrooss

Lentzweiler, Op Der Sang

Eselborn, Dueref

Eselborn, Neidierfchen

Clervaux, Hall Polyvalent

**Horaires de la ligne A12 de bus** Horaires de l'Itinéraire Clervaux, Gare Routière/Lycée:

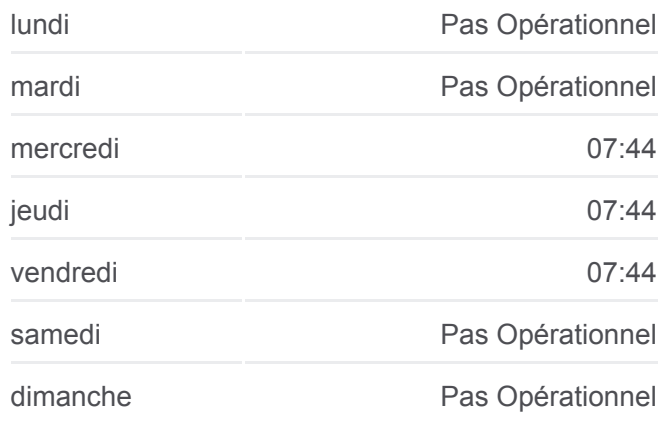

**Informations de la ligne A12 de bus Direction:** Clervaux, Gare Routière/Lycée **Arrêts:** 22 **Durée du Trajet:** 32 min **Récapitulatif de la ligne:**

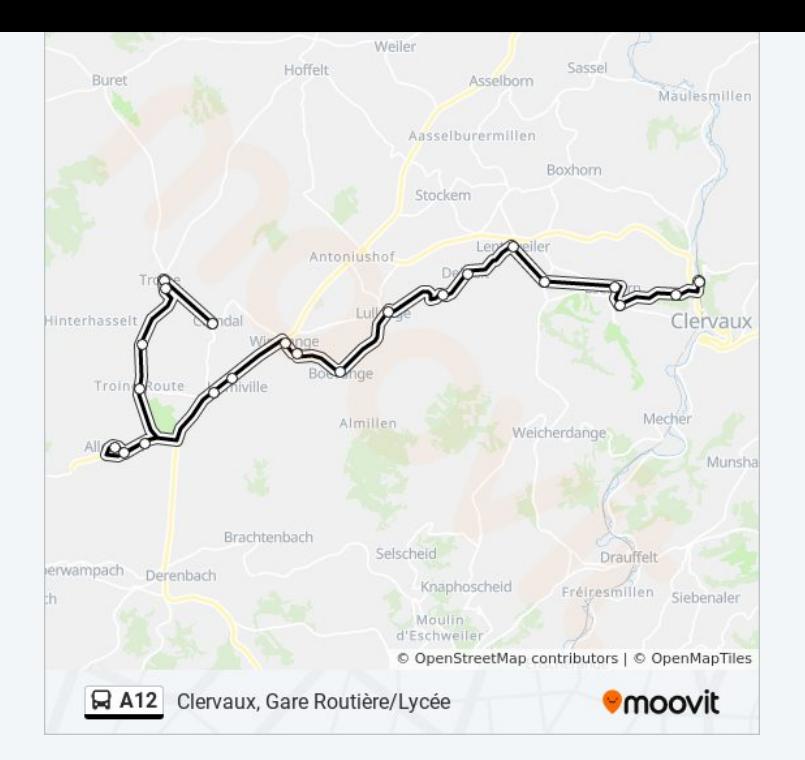

#### **Direction: Crendal, Duerefstrooss** 22 arrêts [VOIR LES HORAIRES DE LA LIGNE](https://moovitapp.com/luxembourg-3827/lines/A12/93591635/6431250/fr?ref=2&poiType=line&customerId=4908&af_sub8=%2Findex%2Ffr%2Fline-pdf-Luxembourg-3827-865735-93591635&utm_source=line_pdf&utm_medium=organic&utm_term=Clervaux%2C%20Gare%20Routi%C3%A8re%2FLyc%C3%A9e)

Clervaux, Gare Routière/Lycée

Clervaux, Hall Polyvalent

Eselborn, Neidierfchen

Eselborn, Dueref

Lentzweiler, Op Der Sang

Lentzweiler, Haaptstrooss

Deiffelt, Haaptstrooss

Doennange, Haaptstrooss

Lullange, Haaptstrooss

Boevange, Wëntgerdall

Wincrange, Bei Der Kapell

Wincrange, Béigener Strooss

Hamiville, Haaptstrooss

Hamiville, Beim Toutschewee

Allerborn, Bläiminnestrooss

Allerborn, Duerefstrooss

Allerborn, Kräizung

Troine-Route, Op Der Strooss

### **Horaires de la ligne A12 de bus**

Horaires de l'Itinéraire Crendal, Duerefstrooss:

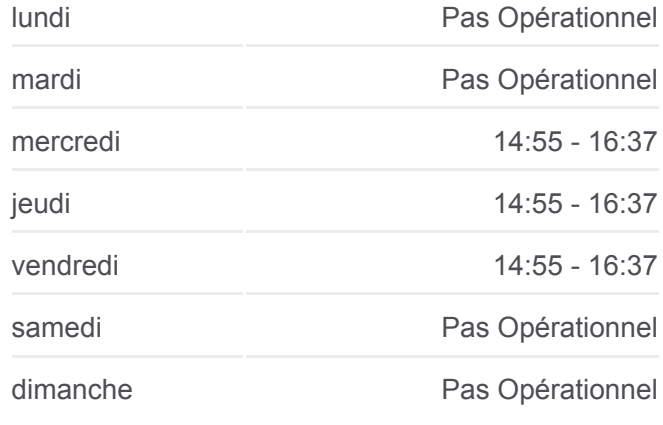

#### **Informations de la ligne A12 de bus Direction: Crendal, Duerefstrooss Arrêts:** 22 **Durée du Trajet:** 29 min **Récapitulatif de la ligne:**

Troine-Route, Op Der Haard

Troine, Bréck

Troine, Duarrefstrooss

Crendal, Duerefstrooss

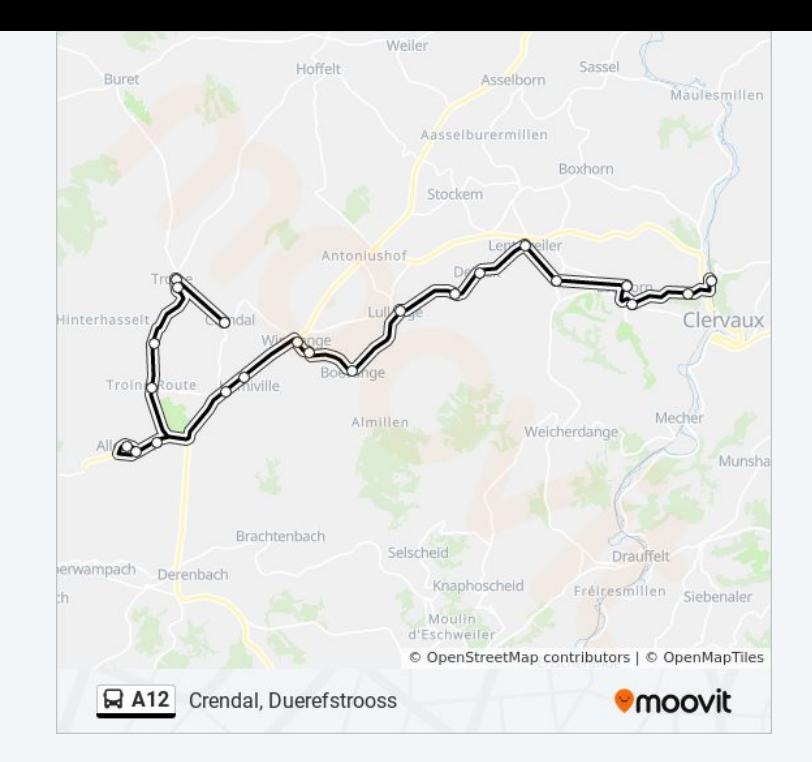

Les horaires et trajets sur une carte de la ligne A12 de bus sont disponibles dans un fichier PDF hors-ligne sur moovitapp.com. Utilisez le [Appli Moovit](https://moovitapp.com/luxembourg-3827/lines/A12/93591635/6430799/fr?ref=2&poiType=line&customerId=4908&af_sub8=%2Findex%2Ffr%2Fline-pdf-Luxembourg-3827-865735-93591635&utm_source=line_pdf&utm_medium=organic&utm_term=Clervaux%2C%20Gare%20Routi%C3%A8re%2FLyc%C3%A9e) pour voir les horaires de bus, train ou métro en temps réel, ainsi que les instructions étape par étape pour tous les transports publics à Luxembourg.

[À propos de Moovit](https://moovit.com/fr/about-us-fr/?utm_source=line_pdf&utm_medium=organic&utm_term=Clervaux%2C%20Gare%20Routi%C3%A8re%2FLyc%C3%A9e) · [Solutions MaaS](https://moovit.com/fr/maas-solutions-fr/?utm_source=line_pdf&utm_medium=organic&utm_term=Clervaux%2C%20Gare%20Routi%C3%A8re%2FLyc%C3%A9e) · [Pays disponibles](https://moovitapp.com/index/fr/transport_en_commun-countries?utm_source=line_pdf&utm_medium=organic&utm_term=Clervaux%2C%20Gare%20Routi%C3%A8re%2FLyc%C3%A9e) · [Communauté Moovit](https://editor.moovitapp.com/web/community?campaign=line_pdf&utm_source=line_pdf&utm_medium=organic&utm_term=Clervaux%2C%20Gare%20Routi%C3%A8re%2FLyc%C3%A9e&lang=fr)

© 2024 Moovit - Tous droits réservés

**Consultez les horaires d'arrivée en direct**

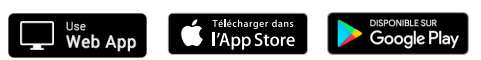